- 13 ISBN 9787111324218
- 10 ISBN 7111324218

出版时间:2011-1

页数:271

版权说明:本站所提供下载的PDF图书仅提供预览和简介以及在线试读,请支持正版图书。

## www.tushu111.com

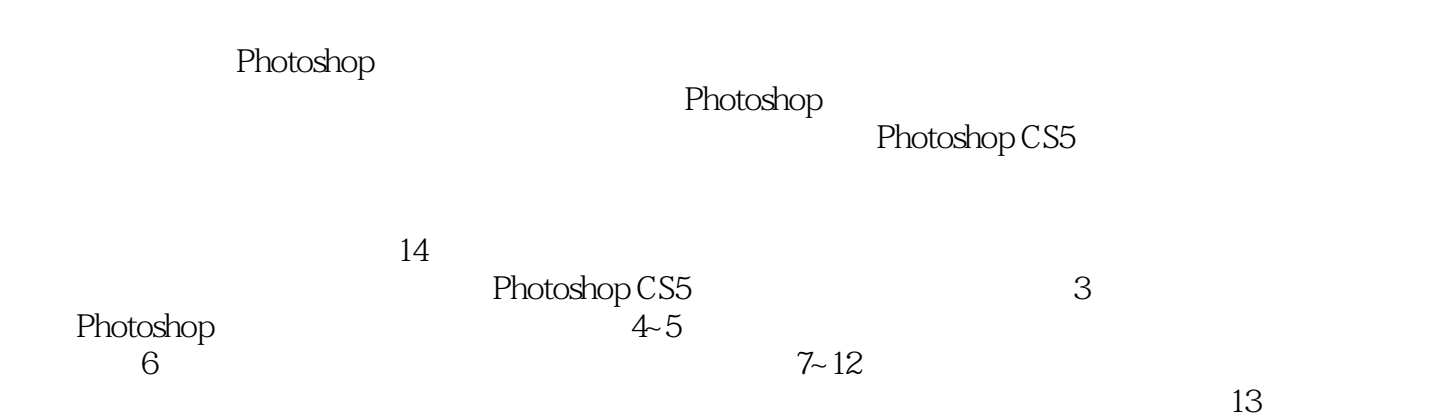

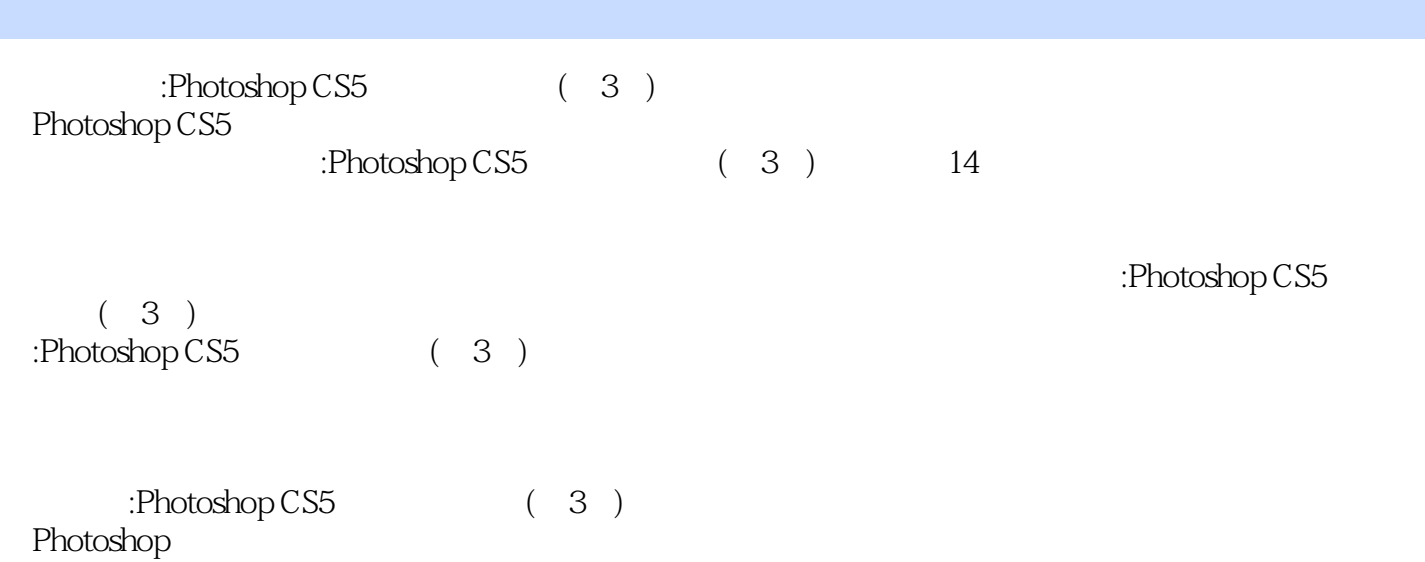

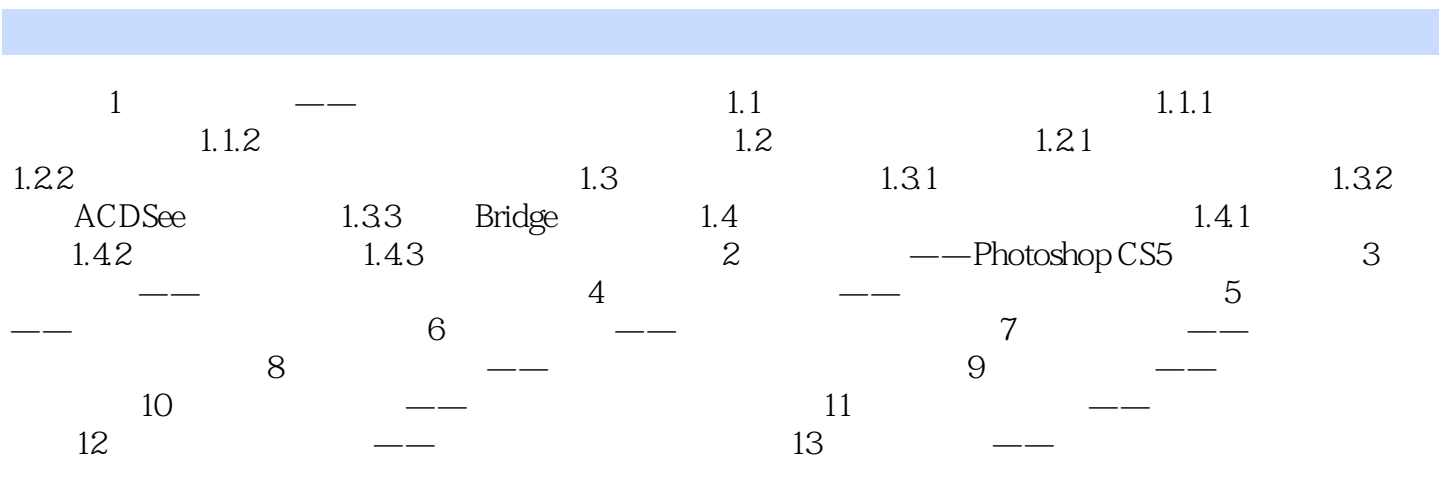

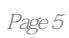

:Photoshop CS5 (3)

 $1$ 

 $2\,$ 

本站所提供下载的PDF图书仅提供预览和简介,请支持正版图书。

:www.tushu111.com